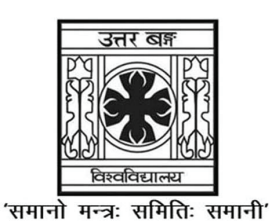

# **UNIVERSITY OF NORTH BENGAL**

B.Sc. Honours/Programme 3rd Semester Examination, 2022

## **SEC1-P1-PHYSICS**

Time Allotted: 2 Hours

Full Marks: 60

The figures in the margin indicate full marks.

## The question paper contains SEC-1A and SEC-1B. Candidates are required to answer any one from the two papers and they should mention it clearly on the Answer Book.

## SEC-1A

## **COMPUTATIONAL PHYSICS**

 $GROUP-A$  / বিভাগ-ক / समूह-क

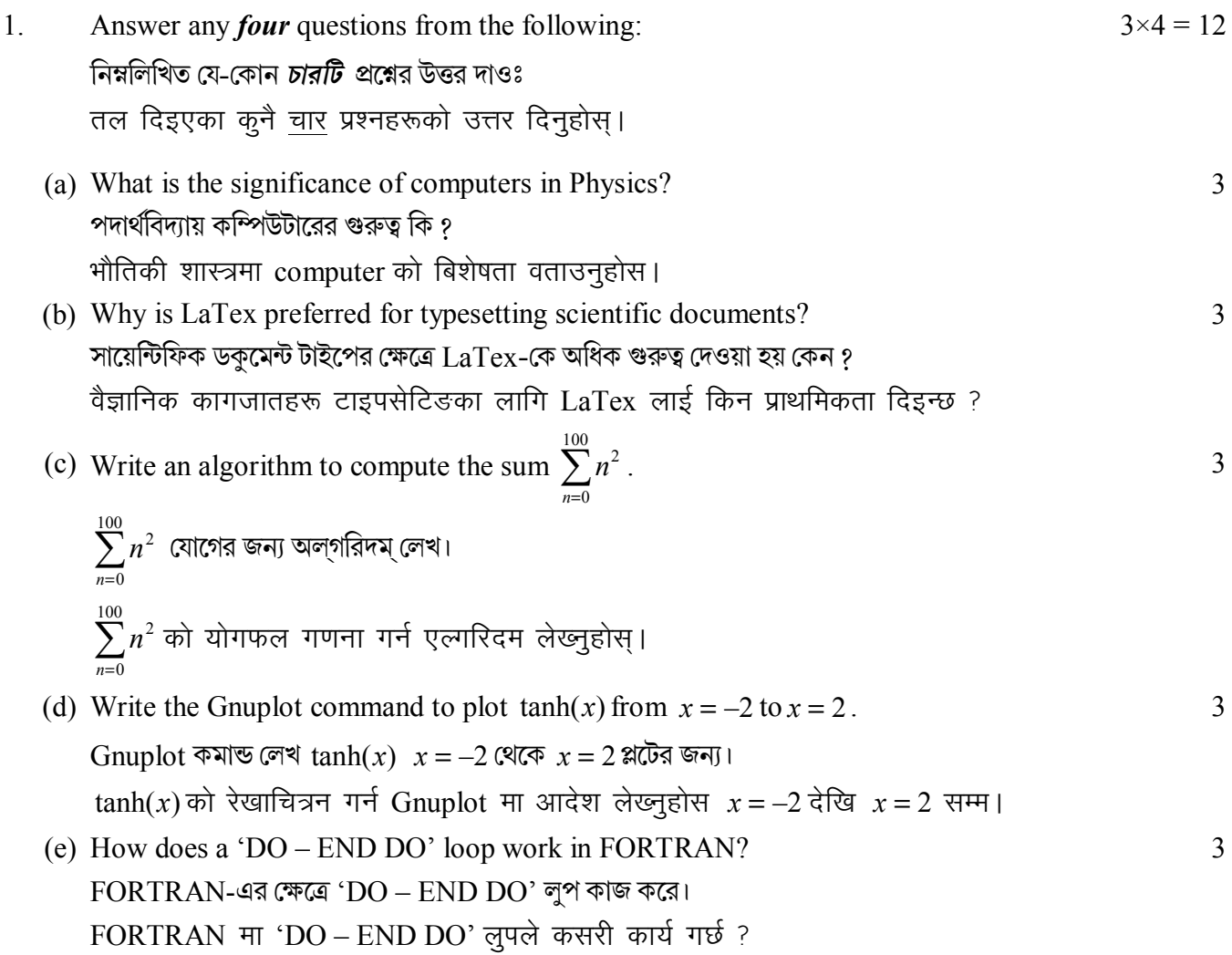

(f) What are the different kinds of document classes available in LaTex?  $LaTexas-4$  অবস্থিত বিভিন্ন ডকুমেন্ট শ্রেণীগুলি (Document classes) লেখ। LaTex मा पाइने बिभिन्न प्रकारका कागजातहरू के के हुन् ?

## GROUP-B / विज्ञान-थ/ समूह-ख

 $\overline{3}$ 

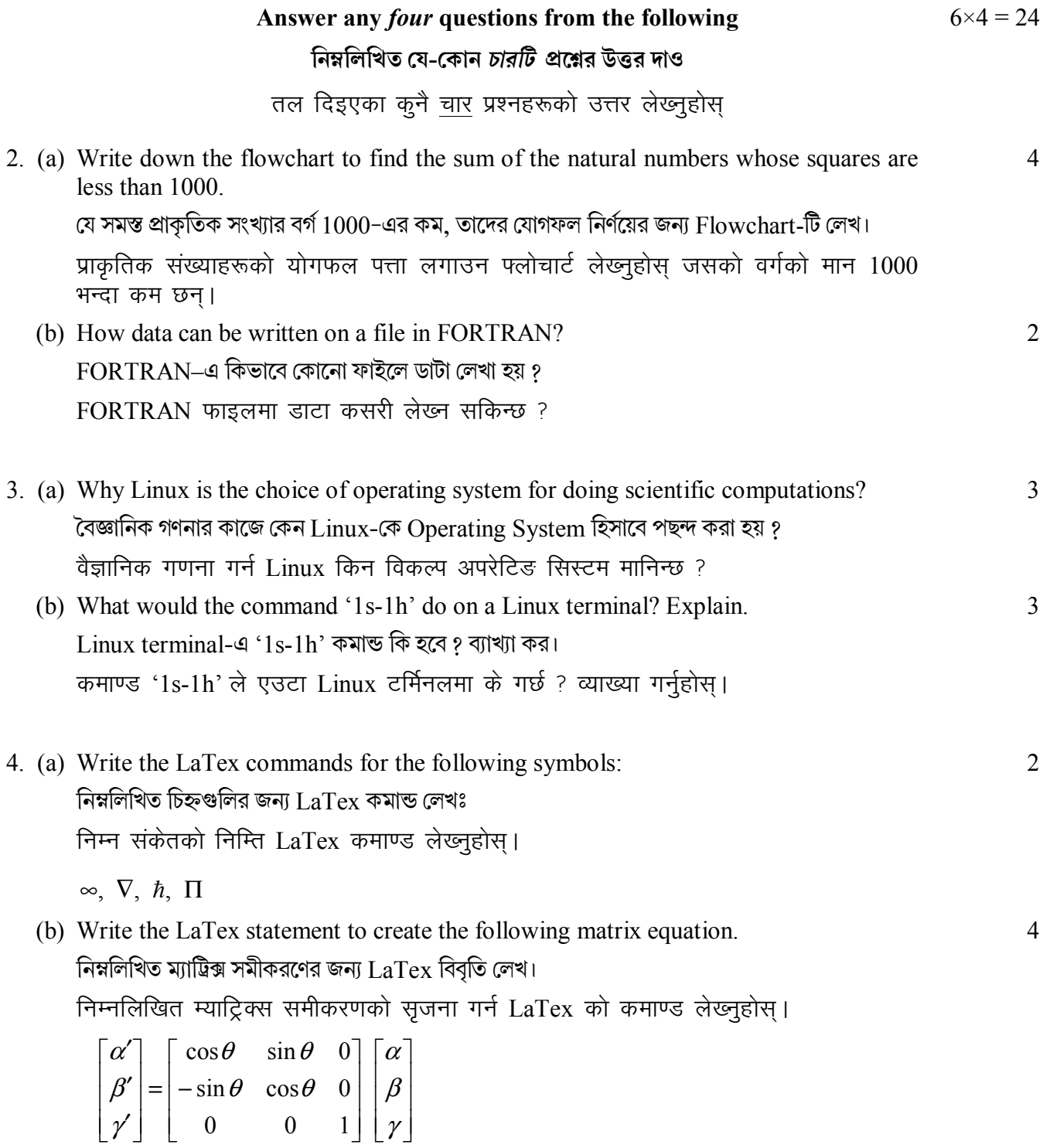

5. Write commands in Gnuplot for plotting the following functions with proper annotations and grid:

Gnuplot নিম্নলিখিত ফাংশনগুলি প্লটের জন্য কমান্ডগুলি উপযুক্ত অ্যানোটেশন এবং গ্রিড সহকারে লেখঃ

तल दिइएका function हरू उचित एनोटेशन र grid संग प्लटिङका लागि Gnuplot मा कमाण्ड लेख्नुहोस् ।

(a) Gaussian distribution: 
$$
\frac{1}{\sigma\sqrt{2\pi}} \exp\left[-\frac{1}{2}\left(\frac{x-\mu}{\sigma}\right)^{2}\right]
$$
  
\nand 
$$
\sqrt{\frac{1}{\sigma\sqrt{2\pi}}}\exp\left[-\frac{1}{2}\left(\frac{x-\mu}{\sigma}\right)^{2}\right]
$$
  
\nand 
$$
\sqrt{\frac{1}{\sigma\sqrt{2\pi}}}\exp\left[-\frac{1}{2}\left(\frac{x-\mu}{\sigma}\right)^{2}\right]
$$
  
\nand 
$$
\int \sqrt{\frac{1}{\sigma\sqrt{2\pi}}}\exp\left[-\frac{1}{2}\left(\frac{x-\mu}{\sigma}\right)^{2}\right]
$$
  
\n(b) 
$$
f(x) = 7x^{4} - 3x^{3} + 2x^{2} - x
$$

6. Write the LaTex statements to create the following equations as formatted below: নিম্নলিখিত সমীকরণগুলি প্রদত্ত ফর্মাটে  $LaTx$  তৈরীর ক্ষেত্রে  $LaTx$ –এ বিবৃতিগুলি লেখঃ तल दिइएका ढाँचा अनुसार समीकरणको सृजना गर्न LaTex स्टेटमेन्ट लेख्नुहोस्।

$$
\nabla \cdot \vec{E} = 4\pi \rho
$$
  
\n
$$
\nabla \cdot \vec{B} = 0
$$
  
\n
$$
\nabla \times \vec{E} = -\frac{1}{C} \frac{\partial \vec{B}}{\partial t}
$$
  
\n
$$
\nabla \times \vec{B} = \frac{1}{C} \left( 4\pi \vec{J} + \frac{\partial \vec{E}}{\partial t} \right)
$$

- 7. (a) Write the flowchart to check whether any given number is prime or not. প্রদত্ত সংখ্যাটি মৌলিক কিনা যাচাই–এর জন্য Flowchart লেখ। कुनै पनि संख्या अभाज्य छ वा छैन जाँच्नको निम्ति फ्लोचार्ट लेख्नुहोस। 3 (b) Write an algorithm to sort an array in ascending order. 3
	- একটি প্রদত্ত array-কে ascending order-এ সাজানোর জন্য অলগরিদম লেখ। कुनै एरेलाई बढ़दो क्रमबद्ध गर्न एल्गोरिदम लेख्नुहोस्।

## **GROUP-C / িবভাগ-গ /** lewg**-**x

## **Answer any** *two* **questions from the following িনmিলিখত েয-েকান** *dিট* **pেűর উtর দাও** तल दिइएका कुनै दुई प्रश्नहरूको उत्तर लेख्नुहोस्  $12\times2 = 24$

8. A text file contains heights of all the students in a college. Write an algorithm and FORTRAN code to compute the frequency distribution of the height of the students. Write a Gnuplot input file to visualize the frequency distribution as a histogram.  $3+6+3$ 

6

একটি text file-এ গচ্ছিত কলেজের সকল ছাত্রছাত্রীর উচ্চতার প্রবণতা বিস্তারের অলগরিদম এবং FORTRAN কোড লেখ। Gnuplot ইনপুট ফাইল লেখ – প্রবণতার বিস্তার হিস্টোগ্রামে দেখার জন্য।

एउटा text फाइलमा college मा भएका सबै विध्यार्थीहरूको उचाईको मान छ। त्यस विध्यार्थीहरूको उचाईको वितरणको आवृत्ति गणना गर्न एल्गरिदम सहित FORTRAN कोड लेख्नुहोस। आवृत्ति वितरणलाई histogram को रूपमा कल्पना गर्न Gnuplot को इनपूट फाइल लेख्नुहोस।

9. (a) A data file contains five columns of data. Write a Gnuplot input file to plot the 1st column of the data vs. 2nd, 3rd and 4th column data on the same plot and save the plot into a PNG image file.

একটি ডাটা ফাইলে ডাটার পাঁচটি কলম আছে। এইবার Gnuplot ইনপুট ফাইলে প্লট প্রথম কলমকে ২য়, ৩য় এবং ৪র্থ কলাম ডাটার বিপক্ষে প্লট কর এবং প্লটকে  $\rm{PNG}$   $\rm{image}$  ফাইলে  $\rm{save}$  কর।

एउटा डाटा फाइलमा पाँचवटा कलममा डाटाहरू छन्। त्यस डाटा फाइलको पहिलो कलम vs दोस्रो, तेस्रो अनि चौथो कलमको डाटा एउटै प्लटमा रेखाचित्रन गरेर PNG छवि फाइलमा सेव गर्नको निम्ति Gnuplot को इनपट फाइल बनाउनहोस।

(b) Write a Gnuplot input file to plot the following functions with proper annotations in polar coordinate system and save the output in an EPS image file.

Gnunlot-এ ইনপট ফাইলে প্ৰদত্ত ফাংশনগুলি উপযুক্ত আনোটেশন দিয়ে polar coordinate system প্লট কর এবং আউটপুটকে EPS image file–এ save কর।

तल दिइएका function लाई उचित एनोटेसनसहित ध्रवीय समन्वय प्रणालीमा प्लटगर्दै EPS छवि फाइलमा सेव गर्नको निम्ति Gnuplot मा इनपुट फाइल लेख्नुहोस् ।

 $r = 2\sin(4\theta + \pi/4)$  and  $r = 3\cos(5\theta)$ 

(c) Describe how an image file can be incorporated into a document along with captions and custom size using LaTex.

LaTex-এ কিভাবে একটি Image file incorporate করা হয় document উপযুক্ত captions এবং সাইজে গ

एउटा छवि फाइललाई document फाइलभित्र क्याप्सन सहित कस्टम आकारमा LaTex मा कसरी समावेश गर्न सकिन्छ ?

 $10<sub>l</sub>$ Write an algorithm and FORTRAN code to solve the Equation of motion of a simple  $3+6+3$ harmonic oscillator and print the position and velocity in an output file. Also write a Gnuplot input file in order to visualize the variation of position and velocity with time.

একটি সরল দোলকের সমীকরণ সমাধানের জন্য অলগরিদম এবং FORTRAN কোড লেখ এবং পজিশন এবং গতিবেগকে একটি আউটপুট সেভ করতে। এর সঙ্গে Gnuplot-এ ইনপুট ফাইলে পজিশন এবং গতিবেগ পরিবর্তনের জনা লেখ।

एउटा साधारण हार्मोनिक ओसिलेटरको गतिको समीकरणको समाधान गर्दै त्यसको स्थिति र वेगको मान एउटा output फाइलमा राख्नको निम्ति एल्गरिदम सहित FORTRAN कोड लेख्नहोस। त्यसको स्थिति र वेगको मानको समयसितको भिन्नताको भिजअलाइज गर्नको निम्ति Gnuplot मा इनपुट फाइल लेख्नुहोस।

 $\overline{4}$ 

 $\overline{4}$ 

 $\overline{4}$ 

11. Write a LaTex code which will reproduce the following text: নিম্নলিখিত  $Text$  কে পুনরায় লেখার জন্য  $LaTeX$  কোড লেখঃ

निम्नलिखित पाठको पुनः उत्पादन गर्नको निम्ति लेटेक्स कोड लेख्नुहोसः

We start with the description of an electromagnetic plane wave as,

$$
\vec{E}(\vec{r},t) = \vec{E}_0 e^{(\vec{k}.\vec{r}-\alpha)}; \vec{B} = \frac{\vec{k} \times \vec{E}}{c}
$$

with  $\vec{k} \cdot \vec{E}_0 = 0$  (a transverse wave, as follows from the first Maxwell equation. In a charge-free region of space, it states that  $\nabla \cdot \vec{E} = 0$  );  $\omega^2 = c^2 k^2$  (dispersion relation for zero rest mass), with  $\vec{E}_0 \in \mathbb{C}^3$ . In the following, we restrict our considerations to the electric field *E*  $\frac{1}{1}$ ; the magnetic field can be calculated from *E* r .

 It holds quite generally that the description of a plane wave can be made considerably simpler and more transparent by means of a suitable choice of the coordinate system, without losing any of its physical significance. We choose the new *z*-axis to point in the direction of propagation of the wave, i.e. the *k* ั้<br>⊤ direction – in other words,  $\vec{k} = (0, 0, k)$  and obtain.

$$
\vec{E}(\vec{r},t)=(E_{ox},E_{oy},0)e^{i(kz-\omega t)}.
$$

The *z* component disappears due to the transverse nature of the wave.

### **SEC-1B**

### **ELECTRICAL CIRCUITS AND NETWORK SKILLS**

#### **GROUP-A / িবভাগ-ক /** lewg**-**d

- 1. Answer any *four* questions from the following: নিম্নলিখিত যে-কোন *চারটি প্র*শ্নের উত্তর দাওঃ तल दिइएका कुनै चार प्रश्नहरूको उत्तर लेख्नुहोस्।
	- (a) What are the utility of transformers in a long distance power transmission? অধিক দূরত্বে (long distance) পাওয়ার ট্রান্সমিশনের ক্ষেত্রে ট্রান্সফর্মারের সুবিধাগুলি কি কি ? लामो दूरीको पावर ट्रान्समिसनमा ट्रान्सफर्मरको उपयोगिता के के हुन् ? 3
	- (b) Show the flow of current in the given circuit and calculate the equivalent resistance. নিম্নে প্রদত্ত বর্তনীর ক্ষেত্রে প্রবাহমাত্রার অভিমুখ দেখিয়ে বর্তনীর তুল্যরোধ হিসাব কর। तल दिइएका सर्किटमा विद्युतको प्रवाह देखाउदै वरावर प्रतिरोधको मान खोज्नुहोस।

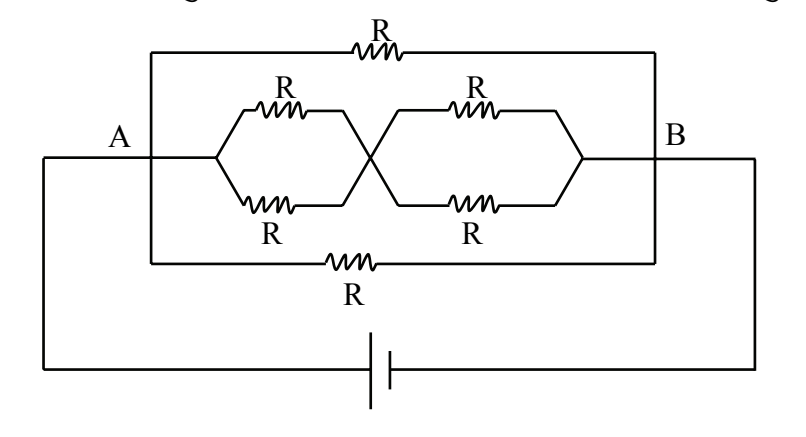

 $3 \times 4 = 12$ 

3

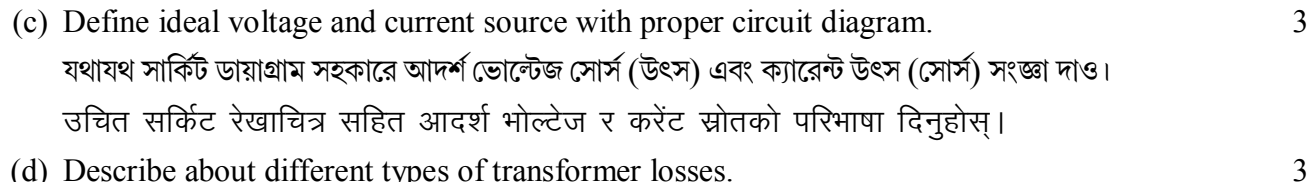

- (d) Describe about different types of transformer losses. ট্রান্সফর্মারের বিভিন্ন ক্ষয় (লস্) সংক্ষেপে লেখ। विभिन्न प्रकारका ट्रान्सफर्मरका घाटा बारे वर्णन गर्नुहोस।
- (e) What is the application of a surge protection device? সার্জ প্রোটেকশন যন্ত্রের ব্যবহার কি ? सर्ज प्रोटेक्शन उपकरणको प्रयोग के हो ?

करेंटको आवृतिमा कसरी निर्भर गर्छ ?

(f) What is the effect of an inductance coil in an alternating current circuit? How does  $\overline{3}$ this depend on the frequency of the alternating current? পরিবর্তী প্রবাহমাত্রা বর্তনীতে আবেশ কুণ্ডলীর প্রভাব কি ? পরিবর্তী প্রবাহমাত্রার কম্পাঙ্কের উপর এটি কিভাবে পরিবর্তন হয় ? एउटा अर्ल्टनेटिङ करेंट सर्किटमा इन्डक्सन कोइलको प्रभाव के हुन्छ ? यो प्रभाव अर्ल्टनेटिङ

 $\overline{3}$ 

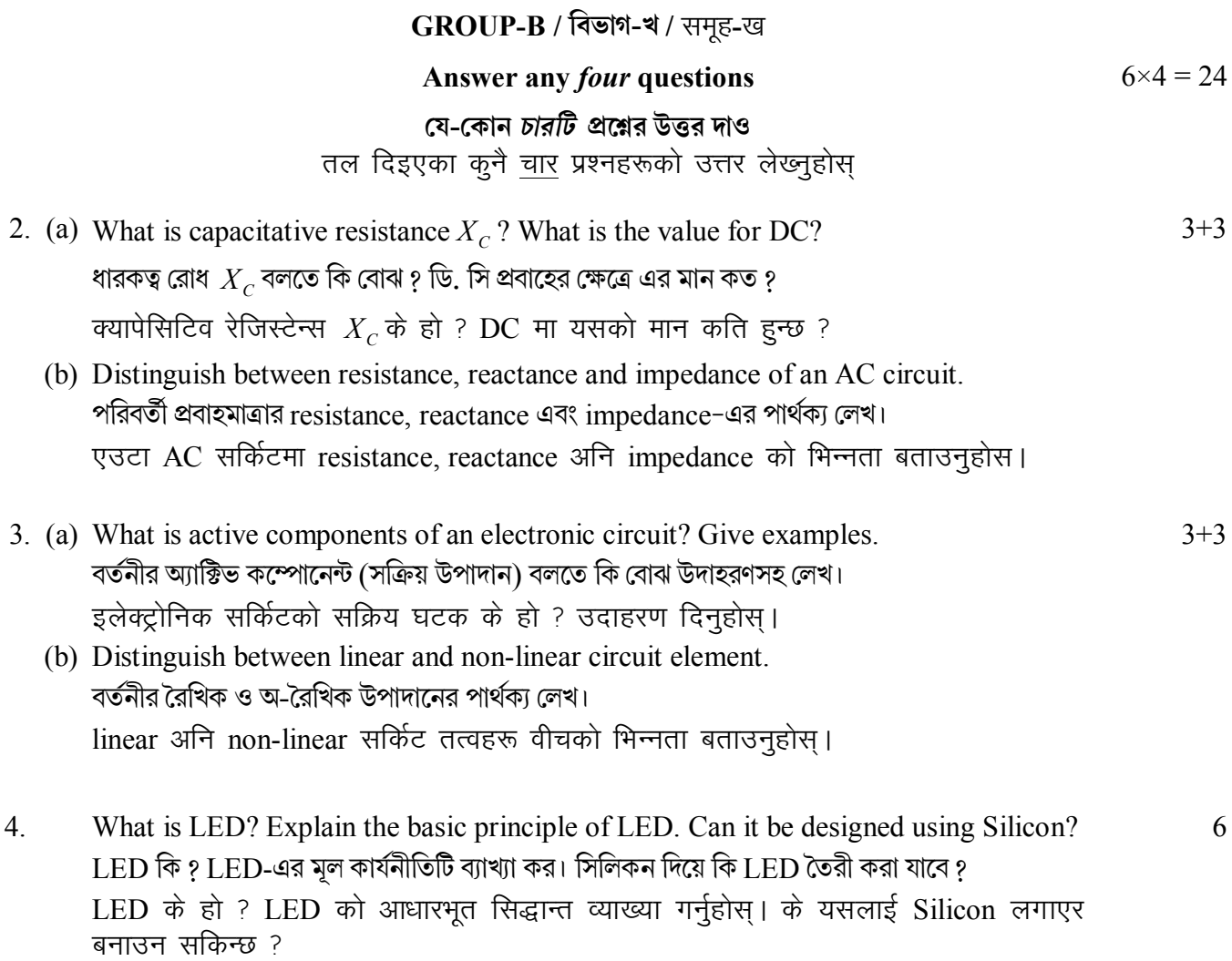

5. Briefly describe the instruments used to measure AC current, voltage and power. যেসব যন্ত্রের সাহায্যে এ.সি প্রবাহমাত্রা, ভোল্টেজ এবং ক্ষমতা পরিমাপ করা হয়, তাদের সংক্ষিপ্ত বিবরণ দাও।

AC current, voltage र power माप्नको निम्ति प्रयोग हुने उपकरणहरूको संक्षिप्तमा वर्णन गर्नुहोस।

- Describe construction and working of DC generator. 6 একটি ডি সি মোটবের গঠন ও কার্যপ্রণালী বর্ণনা কর। एउटा DC जेनेरेटरको निर्माण अनि कार्यप्रणालीको वर्णन गर्नुहोस।
- $7<sub>1</sub>$ Find the efficiency and ripple factor of a half-wave rectifier with proper circuit 6 diagram. যথাযথ বর্তনী চিত্রের সাহায্যে একটি অর্ধ-একমখী কারকের দক্ষতা এবং রিপিল ফ্যাক্টর নির্ণয় কর। उचित सर्किटको रेखाचित्रसहित हाफ वेभ रेक्टिफायरको दक्षता र ripple factor को मान खोज्नुहोस्।

**GROUP-C / विछांश-গ / समूह-ग** Answer any two questions  $12 \times 2 = 24$ যে-কোন দুটি প্রশ্নের উত্তর দাও कुनै दुई प्रश्नहरूको उत्तर दिनुहोस

8. Discuss the circuit diagram and sketches of input and output waveforms, the working formula and efficiency of reflection for a full-wave rectifier. বর্তনী চিত্র এবং ইনপুট ও আউটপুট ওয়েবফার্মের ছবি সহকারে একটি দ্বিমুখী কারকের কার্যনীতি বর্ণনা করে তার কর্মদক্ষতা নির্ণয় কর।

एउटा full-wave rectifier को सर्किटको रेखाचित्र, इन्पुट र आउटपुटको वेभफर्महरूको स्केच सहित कार्य संरचना अनि प्रतिविम्बको दक्षताको छलफल गर्नुहोस् ।

9. (a) What is grounding and isolation? What is the difference between earthing and  $6+6$ grounding? Why is grounding needed?

গ্রাউন্ডিং ও আইসোলেশন বলতে কি বোঝ ? আর্থিং এবং গ্রাউন্ডিং-এর মধ্যে পার্থক্য কি ? গ্রাউন্ডিং-এর প্ৰয়োজনীয়তা কি ?

Grounding अनि Isolation भन्नाले के बुझिन्छ ? earthing अनि grounding मा के भिन्नता छ? grounding को के आवश्यकता छ?

- (b) A series L-C-R circuit with L = 0.12 H, C = 480 nF, R = 23  $\Omega$  is connected to 230 Volt variable power supply.
	- What is the source frequency for which current amplitude is maximum,  $(i)$ obtain the value?
	- $(ii)$ What is the source frequency for which average power observed by the circuit is maximum? Obtain the value of this maximum power.
	- (iii) What is O-factor of the given circuit?

12

6

6

একটি শ্রেণী সমবায় L-C-R বর্তনী L = 0.12 H, C = 480 nF, R = 23 Ω-কে একটি 230 V পরিবর্তনশীল পাওয়ার সাপ্লাই-এর সঙ্গে যুক্ত করা হল –

- (i) সাপ্লাই-এর কোন কম্পাঙ্কের জন্য প্রবাহমাত্রার বিস্তার সবচেয়ে বেশী হবে এবং এর মান নির্ণয় কর।
- (ii) সাপ্লাই-এর কোন কম্পাঙ্কে বর্তনীতে গড় ক্ষমতা বেশী হবে এবং তার মান কত হবে ?
- (iii) বর্তনীর O-ফ্যাক্টর-এর মান কত ?

एउटा श्रृंखलाबद्ध L-C-R सर्किट जहाँ L = 0.12 H, C = 480 nF, R = 23  $\Omega$  छ अनि 230 V को variable power स्रोतमा जोड़िएको छ।

- (i) करेंटको उच्चतम amplitude को लागि स्रोतको आवृतिको के हो ? मान खोज्नुहोस् ।
- (ii) सर्किट द्वारा observed गरिने औसत power को मान उच्चतम हुनको लागि स्रोतको आवृति कति हुन्छ ? मान खोज्नुहोस् ।
- (iv) दिइएको सर्किटको O-factor के हो ?

10.(a) What is an induction motor? Why is it so called? Explain how the principle of rotating magnetic field is utilized in the construction of an induction motor? আবেশ মোটর কি ? কেন এটিকে আবেশ মোটর বলা হয় ? আবেশ মোটর তৈরী করতে কিভাবে ঘূর্ণায়মান টৌম্বক ক্ষেত্র ব্যবহার করা হয়, ব্যাখ্যা কর। इन्डक्सन मोटर भनेको के हो ? यसलाई किन यसो भनिन्छ ? घुमाने चुम्बकीय क्षेत्रको सिद्धांतलाई इन्डक्सन मोटरको निर्माण गर्न कसरी उपयोग गरिन्छ ? वर्णन गर्नुहोस।

- (b) Compare between bridge rectifier and full wave rectifier. Bridge Rectifier এবং Full Wave Rectifier-এর মধ্যে তুলনা কর। Bridge अनि Full Wave Rectifier को तुलना गर्नुहोस्।
- 11.(a) Explain working principle of an ideal transformer. একটি আদর্শ ট্রান্সফর্মারের কার্যনীতি বর্ণনা কর। एउटा आदर्श ट्रान्सफर्मरको कार्य सिद्धान्तको वर्णन गर्नुहोस्।
	- (b) Find emf equation of an ideal transformer. একটি আদর্শ ট্রান্সফর্মারের EMF সমীকরণ প্রতিষ্ঠা কর। एउटा आदर्श ट्रान्सफर्मरको EMF को समीकरण खोज्नुहोस।
	- (c) A single phase transformer has 500 turns in the primary and 1200 turns in the secondary. The cross-sectional area of the core is 80 sq. cm. If the primary winding is connected to a 50 Hz supply at 500V, calculate
		- (i) Peak flux density
		- (ii) Voltage induced in the secondary.

একটি একদশা ট্রান্সফর্মারের প্রাইমারী কুণ্ডলীতে 500 পাকসংখ্যা এবং সেকেন্ডারী কুণ্ডলীতে  $1200$ পাকসংখ্যা আছে এবং কোরের প্রস্থচ্ছেদ  $80$  বর্গসেমি। যদি প্রাইমারী কুণ্ডলীকে  $50 \text{ Hz}$   $500 \text{ Vol}$ t পাওয়ার সাপ্লাইয়ের সাথে যুক্ত করা হলে –

(i) পিক ফ্লাকস ডেনসিটি এবং

(ii) সেকেন্ডরীতে আবেশিত ভোল্টেজ হিসাব কর।

एउटो एकल फेज ट्रान्सफर्मरको प्राइमरी कोइलमा 500 अनि सेकेण्डरी कोइलमा 1200 टर्नस छ। यसको कोरको क्षेत्रफलको मान 80 sq. cm. छ। यदि प्राइमरी winding लाई 50 Hz को  $500V$  मा जोडिए.

- (i) Peak flux density अनि
- (ii) Voltage induced in the secondary coil को मान खोज्नुहोस् ।

 $\mathbf{v}$ 

 $3+3+6$ 

 $9 + 3$